**5 (0 ~ 30) #,**  ovární nastavení je 1 minuta.  $-6-$ 

6 1 # Přístup bude odepřen po dobu 10 min

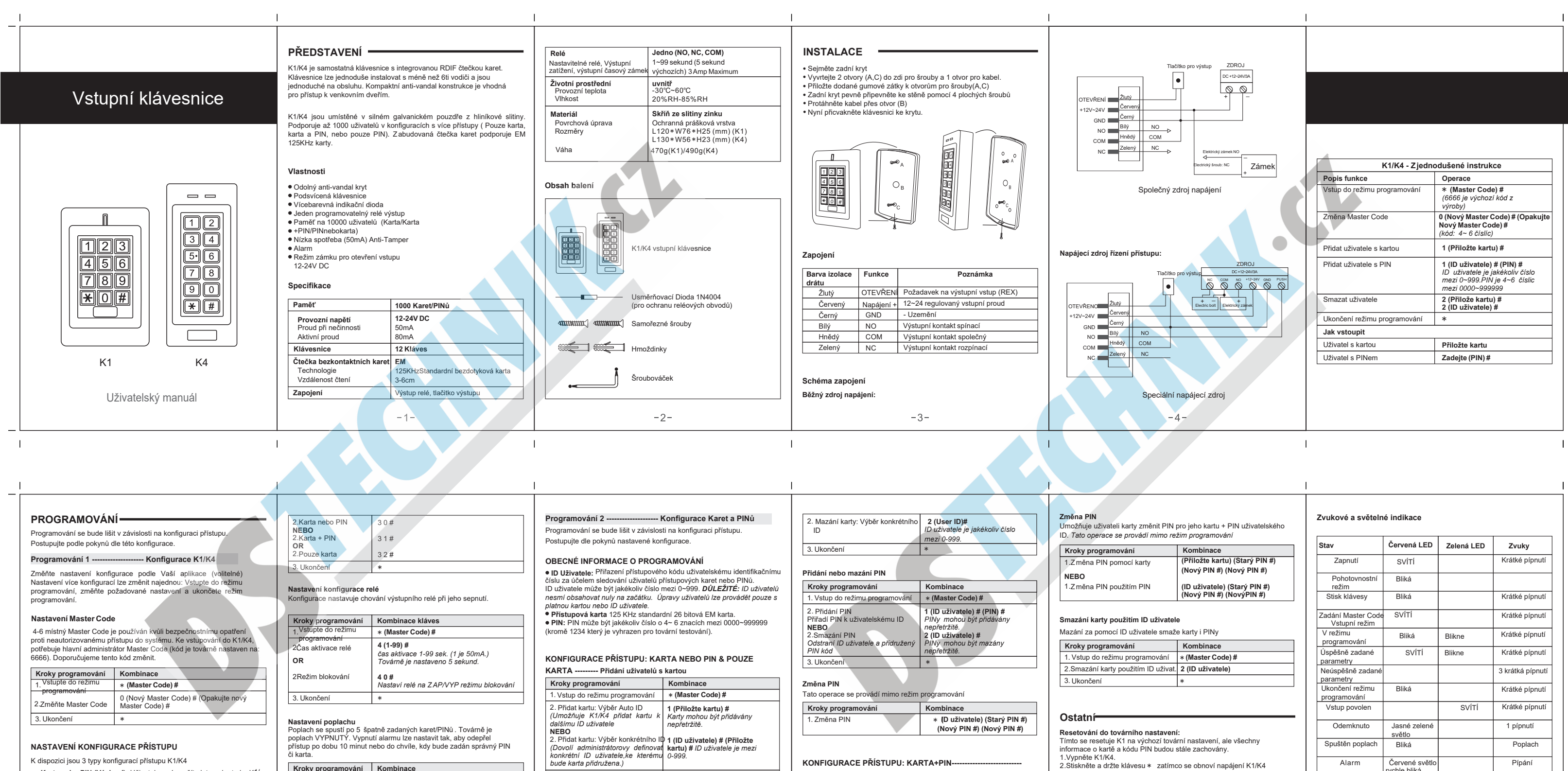

● Karta nebo PIN (Výchozí): Uživatel musí použít platnou kartu ke K1/<br>K4 nebo jeho PIN kód stiskem klávesy # , aby byl umožněn přístup.<br>● Pouze karta: Uživatel musí použít platnou kartu pro K1/K4 aby mu byl umožněn přístup. ● **Karta + PIN:** Uživatel musí nejprve použít platnou kartu pro K1/K4 a poté zadat PIN pomocí klávesy # , aby mu byl umožněn přístup. **Kroky programování Kombinace** 1. Vstup do režimu  $*$  (Master Code) # programování  $-5-$ 

 $\mathbf{I}$ 

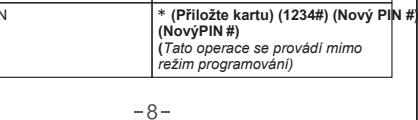

. Přidání PI \*

**Kroky programování Kombinace** 

\* **(Master Code) #**

**NEBO** 2.Poplach ZAPNUTÝ **NEBO** 2. Poplach ZAPNUTÝ Nastavení času alarmu

 $\overline{\phantom{a}}$ 

**6 0 #** (továrně nastaveno)

**Kroky programování Kombinace**<br>1. Vstup do režimu \* (Master C

<u></u> ∵ programování<br>2.Poplach VYPNUTÝ

3. Ukončen

 $\overline{\phantom{a}}$ 

**6 2 #** *bzučáky.*

3. Ukončení

\*

 $-7-$ 

3. Ukončení

**Přidání karty + PIN**

2. Přidání karty pomocí ID uživatele **1 (ID uživatele) # (Přiložte kartu) #** \* **(Master Code) #**

1. Vstup do režimu progra

**Reset poplachu**

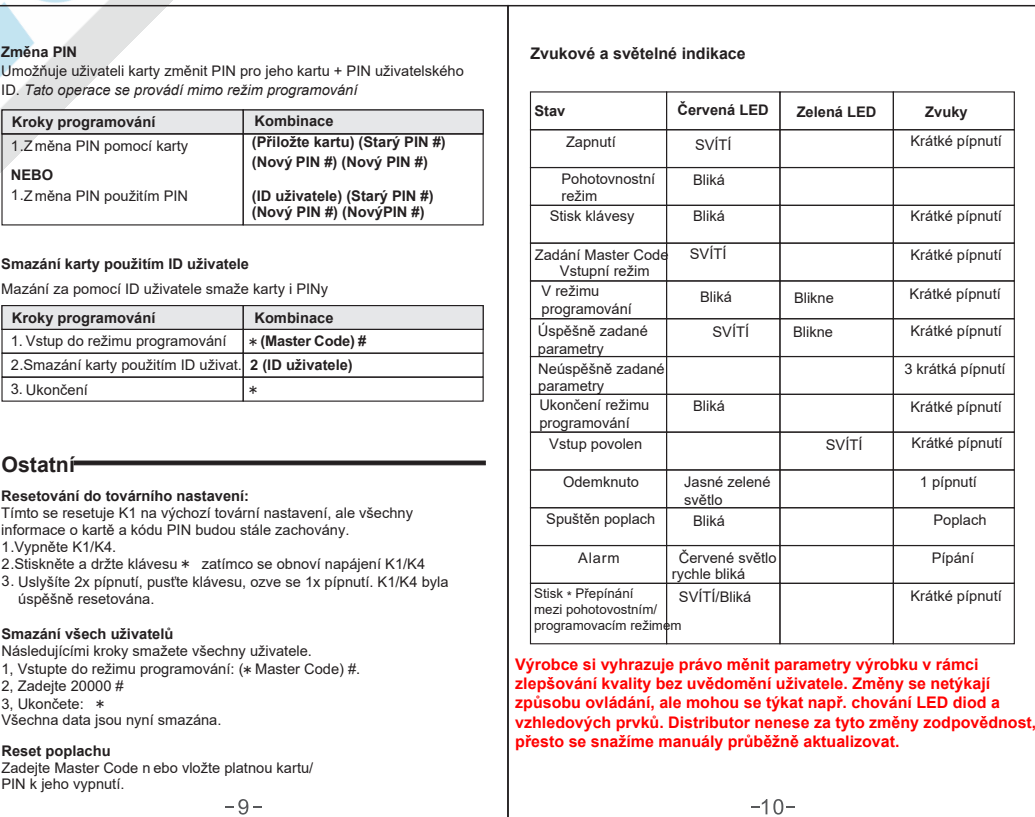

 $\mathbf{I}$ 

 $\overline{\phantom{a}}$ 

 $1, Vs$ <br> $2, Ze$ 

**Kroky programování** 1. Vstup do režimu programování

\* **(Master Code) #**

**Kombinace**

2.Mazání karty: pomocí karty

**NEBO**

 $\overline{1}$ 

**2 (Přiložte kartu) #** *Karty mohou být mazány nepřetržitě*

**Mazání karet**